## Adobe Photoshop 2021 (Version 22.1.1) Keygen For (LifeTime) PC/Windows [32|64bit] 2023

Installing Adobe Photoshop and then cracking it is easy and simple. The first step is to download and install the Adobe Photoshop software on your computer. Then, you need to locate the installation.exe file and run it. Once the installation is complete, you need to locate the patch file and copy it to your computer. The patch file is usually available online, and it is used to unlock the full version of the software. Once the patch file is copied, you need to run it and then follow the instructions on the screen. Once the patching process is complete, you will have a fully functional version of Photoshop on your computer. To make sure that the software is running properly, you should check the version number to ensure that the crack was successful. And that's it - you have now successfully installed and cracked Adobe Photoshop!

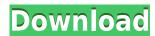

How you do shoot photos matters. But post-processing is where you begin. It may take a while to get all the settings right, but once you do, your photos will improve dramatically. This really shouldn't come as a surprise. Photoshop has been the most popular post-processing software for years. The powerful tools and multiple filters make it a very useful tool indeed. On the desktop, Lightroom 5 is also a viable alternative to Photoshop. Adobe has tightened up its offerings, upped its an overwhelming number of features and moved its interface to use a series of sophisticated transitions to make it easier to navigate, helping to solidify the product's position as best overall desktop image editing software. Both Lightroom and Photoshop are equally brilliant. If you use Photoshop and find Lightroom is a better option, you really shouldn't feel as though you are missing out on anything major. Both programs can edit your images to perfection. In my opinion, the ability to align all things, like photos, layers, individual brushes and more is vital. Of course, you can use the traditional "Align" command, or the smart object options, but they are a lot more laborious. You can now align several elements at once, making it a simpler and easier task. In this article, we will see to it that we understand what Lightroom is designed to do and how it excels in its respective field. We will look at Lightroom's advantages for particular workflow scenarios and see whether or not this application could make a good substitute to your desktop suite, if ever you feel the need for a simplified solution.

## Adobe Photoshop 2021 (Version 22.1.1) Download free Registration Code CRACK {{ updAte }} 2023

These days, many Photoshop users choose to go with proprietary software from Adobe, because of the sheer amount of rich features that companies like Adobe offer to their users. The Creative Suite of tools is a fairly complete program that includes Adobe's software suite of products: Adobe Photoshop CS6, Adobe Illustrator CC, Adobe InDesign CS6, and Adobe Acrobat X Professional. Today, there's still demand for working with images, but increasingly, Photoshop is used to create images for websites or to simply manipulate images for personal use. For example, some users might elongate the time line of an image to create effects. Others might change the saturation to give color great emphasis or adjust the brightness and contrast.

Whatever the reason, with the right muting, photographers are no longer limited to still photos; they're free to explore the possibilities of all kinds of image creation. Many users find it very difficult to find appropriate plug-ins for Photoshop, so they resort to creative solutions—batches of the poor, original masters, bad originals, and art from war zones. I was shocked once to see someone use a 1994 photo of an 18 year old girl inappropriately, because the original photo was taken in 1995 and the artist was clueless about Photoshop. Others work around the "problem" by simply using Photoshop as a photo album software, creating smart albums of photos that are then viewed with Picasa or Lightroom. Like Photoshop, Illustrator is a general purpose, WYSIWYG vector-based graphics design program. Illustrator has much of the same power as Photoshop, but it's designed for generating images in the vector (aka non-pixel) way. It features many of the same features as Photoshop, such as tools for extensive vector shape creation . Thanks to the additional Flexible Artboard tools, Illustrator is well suited to heavily customized layouts, not just simple graphics. e3d0a04c9c

## Adobe Photoshop 2021 (Version 22.1.1) Full Product Key 64 Bits {{ Latest }} 2023

Adobe Photoshop web version comes with a range of features to make your browsing more productive. You can read real-time server Twitter mentions and blog posts from around the web and follow them without leaving Photoshop. You can also use the web version of Photoshop to browse sites on your social network feeds without having to leave your webpage. Publishing to Photoshop.com/Web is easy with the new "Publish & Restyle" button, and for bloggers, you can use the "Publish" button on the right side of the new Toolbar to publish straight to your own website. The entire website interface is customizable, too, with a new Experience Settings page that lets you determine how certain pages appear, like Send to HTML and stylesheets. And the new Print Features panel lets you preview and make changes to a single page in asynchronously, which means you can still work with other documents, and you can also set a page as your desktop background. "We see the number of images on Instagram users' phones continuing to skyrocket, and with it, the frequency of editing," said Kec Ishii, senior vice president of product management, Creative Cloud. "By partnering with Adobe, users can seamlessly edit in Photoshop for their mobile devices, and all work backed up on the cloud." Today, Photoshop upgrades to version 20.1 for desktop and 19.1 for mobile. The biggest addition to the desktop version of Photoshop is the new Share for Review feature, which enables teams to collaborate with others all while staying in the same app and on the same timeline. Photoshop now syncs in real time, and the user doesn't have to make any separate efforts to keep his work in sync. The other upgrade is the launch of the Camera Raw Browser 2.0 (Beta) for the mobile app. With a single tap on the camera icon, the user can instantly access the Camera Raw Library, along with some features from previous generations such as the ability to remove red eye and adjust colour and exposure.

brush splash photoshop download brush set for photoshop download brush set photoshop download angle brush photoshop download arrow brush photoshop download airbrush brush photoshop download brush pen photoshop download brush particle photoshop download brush presets photoshop download brush color photoshop download

This version of Elements has user interface and interface design improvements. It also reduces the size of the application. Further, the feature set in this version is set to have more options, improved customizing and a new workflow for designing documents, videos and photos. This version also includes the full version of 3D content creation applications. You can use the 3D app to create and render incredibly rich 3D mesh models just like with Windows. For example, you can make a creation of your own 3D object and 3D model painting. The software includes everything from 3D art and animation to rendering for film and game production. Admittedly, Photoshop is often used by professionals for a lot more than just resizing photos. A suite of design applications expands the power in Photoshop to include web and mobile design. Adobe XD, for example, and the Design Collection of that tool are helpful for illustrations, logos, and the like. The Draw and Illustrator vector-based tools, included along with the entry-level Photoshop CC app, make illustration and vector rendering easy. Blending multiple layers is one of the most important functions of Photoshop, and the latest update (Automatic Blend) formalizes that system. Previously, layers would need to be manually joined to blend materials and effects together. The new Automatic Blend technology brings together several layers based on color and opacity values, and then adjusts the opacity to bring out the effects of the background. For those details, check out the blog post with Photoshop CS9.

There are a few best-in-class interactive diagrams that help you make projects such as a whiteboard or a presentation with ease. It's an essential element that is used to share details in a different way. You can make a presentation and display key points in a digital or paper format, and you can make diagrams and charts in various ways. But, if you look for a different and more intuitive way to stay organized while having that visual clarity, then don't worry about you miss all the perks that come along with it. We gathered a list of the better image-editing tools that are more than enough to make anyone's work easier. As for the Photoshop, it has something called Live Sharpen. A lot of designers rely on this feature because it makes it easy to remove noise from their photos. This makes your photos appear more realistic and is what is used as an illustration or a base photo. This is a common practice in order to make your final image looks right. But it doesn't happen all the time because it depicts much noise that you'll miss out on in the process. So, how to make your photos cleaner? Try using the Advanced mode that's located right on the Live Sharpen tab. Click on the label, and

you'll be able to see the different size and icon adjustments you need. If you look for a way to sharpen your images without losing detail, you can easily make it happen. Apply gradients with a couple of clicks. More than likely, when you're working on your website or blog, you might use a gradient in one or two of your graphics. Most of the time, it's as simple as choosing a lighter shade over a darker shade to create an even spread of your color. But, what happens if you want to use a gradient across your entire website or online brochure? Thankfully, you can apply several gradients on top of each other in seconds. Just find a color on the palette and adjust the opacity to the desired contrast. A wide variety of settings are available for each gradient, such as color, color space, gradient style, and direction. It's very easy to get started, so you can get your website or brochure gradient-ready in no time.

https://soundcloud.com/agmelacy1978/ebook-psikologi-perkembangan-hurlock
https://soundcloud.com/dmitriyy3ash/refog-personal-monitor-crack-keygen-12
https://soundcloud.com/argetaservax/wondershare-data-recovery-420-serial-keyrar
https://soundcloud.com/tiocreszhasma1984/microsoft-office-professional-edition-2003-jpniso
https://soundcloud.com/starmynuphe1975/download-buku-slameto-belajar-dan-faktor-faktor-yang-me
mpengaruhinya

 $\frac{https://soundcloud.com/evgeniyb0u0sok/fifa-manager-06-no-cd-crack}{https://soundcloud.com/finsynchvabi1986/captain-america-super-soldier-rar-password}{https://soundcloud.com/vasthinkburde1987/crack-mathworks-matlab-r2018a-crack-crackzsoft}{https://soundcloud.com/extoconrai1980/os-filhos-da-droga-livro-pdf-download}$ 

Photoshop is part of the Adobe Creative Cloud, which includes other popular tools such as Adobe Illustrator, Photoshop Lightroom and Adobe Dreamweaver. Photoshop Creative Cloud allows users to work on image and graphic content from anywhere. An interesting new feature is Adobe Compressor, which is now integrated with Photoshop. This is a free service which offers compression to accelerate editing speed when working on cloudbased software or mobile phones. You will also be able to open multiple files simultaneously by using the shortcut, CTRL+O. In addition, it's easy to recover or share parts of an image, and it actually keeps the unedited original image as the backup. Setting up compressing is done automatically when saving a new file. Elements: With its intuitive interface and the ability to work on multiple files simultaneously, the Elements app is a no-brainer for anyone looking to improve their images guickly and without unnecessary fuss. If you want to try before you buy, there's also a free trial. Photoshop: Originally a flagship product for the Adobe Creative Cloud subscription service that includes much of the technologies we know and love today, Photoshop has

remained one of the most widely used photo-editing programs, and with good reason. Elements: With its intuitive interface and the ability to work on multiple files simultaneously, the Elements app is a no-brainer for anyone looking to improve their images quickly and without unnecessary fuss

https://www.handmademarket.de/wp-content/uploads/2023/01/heafneil.pdf

https://www.iprofile.it/wp-content/uploads/2023/01/chrymelo.pdf

https://goldcoastuae.ae/?p=32144

http://odingajproperties.com/?p=12203

https://kumarvihaan.in/adobe-photoshop-touch-download-for-pc-exclusive/

https://lanoticia.hn/advert/download-photoshop-windows-7-free-full-version-free/

 $\frac{https://luxurygamingllc.com/adobe-photoshop-2021-version-22-5-download-serial-number-activation-code-x32-64-2022/$ 

https://merryquant.com/photoshop-2021-version-22-0-0-serial-number-keygen-for-lifetime-pc-window s-updated-2022-129311/

https://thebluedispatch.com/smart-portrait-photoshop-2021-download-free/

 $\underline{http://redstone\text{-}walker.com/2023/01/01/adobe\text{-}photoshop\text{-}cs4\text{-}download\text{-}full\text{-}version\text{-}hack\text{-}lifetime\text{-}rele}} \\ as e-2022/\underline{}$ 

https://1w74.com/adobe-photoshop-new-version-free-download-for-windows-8-1-hot/

 $\frac{https://bakedenough.com/download-adobe-photoshop-2021-version-22-4-keygen-full-version-activation-2021-version-22-4-keygen-full-version-activation-2023/$ 

http://nii-migs.ru/wp-content/uploads/2023/01/chajam.pdf

 $\frac{https://peaici.fr/wp-content/uploads/2023/01/Download-free-Adobe-Photoshop-2021-Version-2243-Hacked-64-Bits-latest-updaTe-2022.pdf$ 

https://moeingeo.com/wp-content/uploads/2023/01/warhedd.pdf

https://oiseauheureux.xyz/wp-content/uploads/2023/01/Adobe\_Photoshop\_Download\_For\_Pc\_Highly\_Compressed\_UPD.pdf

 $\underline{https://amtsilatipusat.net/wp-content/uploads/2023/01/Transparent-Photoshop-Patterns-Download-N}\\ \underline{EW.pdf}$ 

http://www.bigislandltr.com/wp-content/uploads/2023/01/helhav.pdf

https://travestisvalencia.top/download-photoshop-2021-for-windows-7-better/

https://trenirajsamajom.rs/archives/247937

https://thekeymama.foundation/wp-content/uploads/2023/01/Download-Adobe-Photoshop-2021-Version-224-Keygen-Full-Version-Activator-WIN-MAC-2023.pdf

https://www.interprys.it/photoshop-2021-free-download-lifetime-crack-extra-quality.html

https://vellowdot.info/wp-content/uploads/2023/01/olalvan.pdf

https://parsiangroup.ca/wp-content/uploads/2023/01/Photoshop\_2022\_Version\_232\_\_With\_License\_C ode For Mac and Wi.pdf

https://natureexplorer.net/download-photoshop-for-free-windows-7-32-bit-new/

 $\underline{https://theocean viewguy.com/wp\text{-}content/uploads/2023/01/Photoshop\text{-}CC\text{-}2018\text{-}Version\text{-}19\text{-}Download}$ 

-free-Activation-Code-Product-Key-Full-x3264-2023.pdf

https://dig-tal.com/wp-content/uploads/2023/01/hamlnev.pdf

https://defenseofnation.com/2023/01/01/download-latest-photoshop-for-pc-free- hot /

https://articlebeast.online/photoshop-2022-version-23-1-1-with-key-64-bits-updated-2023/

https://www.photo-mounts.co.uk/advert/download-adobe-photoshop-cc-2019-free-registration-code-activator-new-2022/

 $\underline{\text{http://jwbotanicals.com/wp-content/uploads/2023/01/Download-Adobe-Photoshop-Pc-Full-Version-TO}\\ P.pdf$ 

https://olteniabizz.ro/wp-content/uploads/2023/01/Download\_Adobe\_Photoshop\_2022\_Version\_232\_C rack Activation Code With Keygen latest updaTe.pdf

 $\frac{https://www.divinejoyyoga.com/wp-content/uploads/2023/01/Photoshop-2021-Version-2251-Serial-Number-Full-Torrent-With-Product-Key-updAte-2023.pdf$ 

http://www.khybersales.com/2023/01/01/photoshop-cc-2015-download-free-with-serial-key-product-key-x64-final-version-2022/

 $\underline{https://orbeeari.com/download-photoshop-cs2-for-windows-7-exclusive/}$ 

 $\frac{https://openaidmap.com/download-free-photoshop-2021-version-22-2-with-license-key-with-key-64-bits-new-2022/$ 

https://slab-bit.com/photoshop-2021-version-22-4-download-with-license-code-serial-number-full-torrent-updated-2023/

 $https://katiszalon.hu/wp-content/uploads/Photoshop-Fonts-Pack-Free-Download-For-Mac-BEST.pdf\\ https://qlami.com/wp-content/uploads/2023/01/runamab.pdf$ 

In addition to quality upgrades to the core editing features of Photoshop and much more, Photoshop on the web will include a new interface that makes it a more visual and useful experience to connect with and work with others. The new interface on the web will be based on the powerful yet lightweight Adobe Camera Raw (ACR) engine, and will feature new features and capabilities, including workflow enhancements for content-aware fill, replace, and adjustments. Photoshop for web will also include an expanded and more visual collaboration experience with features such as Android Tablet support. With the new Go-To-Style, you can choose a style to work from and view the model by rotating the phone or tablet. With Go-To-Fill your can choose to fill a selection or a layer and then choose the desired color from an on-screen gradient. You can now quickly set up a batch of text corrections and apply them with a single click. The new Text Correction leverages the text correcting intelligence of Adobe Sensei to make more confident edits. In addition to the delivery of a new release for the standalone Adobe Photoshop on the web platform, there are various other ways that you can access Adobe Photoshop on the web and save and run Photoshop files on your favorite browser. Here are a few of the examples:

- Adobe Photoshop on the web
- Adobe Bridge
- Web Design Production Suite
- Adobe XD

As a preview to what's to come, Adobe is rolling out some of the new features introduced in Photoshop and Photoshop on the web in the form of experiments and proofs of concept from the team. For example, there's some great examples from the team showing how you can use 4-in-1, a new feature introduced in Photoshop. There's also a preview of new interactivity features to help you collaborate and organize your content and deliver your work (you can turn off the distracting "valuable" notifications). These experiments are just a warm up to the official launch, and we'll

continue to update this page as the preview continues.